## **NaaLaa Скачать бесплатно X64**

## **[Скачать](http://evacdir.com/clench/convention/ZG93bmxvYWR8UmcxYVRCMmZId3hOalUxTWprNU9EUTBmSHd5TlRrd2ZId29UU2tnVjI5eVpIQnlaWE56SUZ0WVRVeFNVRU1nVmpJZ1VFUkdYUQ/premalignant....TmFhTGFhTmF.growled)**

Теперь, когда ваши игры почти завершены, пришло время создать уникальный внешний вид. NaaLaa поможет вам достичь этой цели, создавая уникальные спрайты и фоны для ваших игр. Когда вы впервые начнете создавать спрайт, вам нужно будет дать ему имя и размер, а также установить режим спрайта. Режим спрайта необходим для определения того, как будет выглядеть игра при ее отображении. Существует два режима спрайтов: режим плитки и режим растрового изображения. В режиме плитки каждая плитка одноцветная. В режиме Bitmap каждый спрайт представляет собой сетку цветных блоков. Чтобы изменить режим спрайта, вы должны выбрать режим во всплывающем меню «Режим спрайта». Кроме того, вы можете добавить значок спрайта, вставив изображение в редактор значков спрайтов. Кроме того, вы можете добавить больше изображений, переключившись на редактор списка изображений. Кроме того, вы можете применять к спрайтам специальные визуальные эффекты, такие как: горение и исчезновение. Кроме того, вы можете применять эффекты прозрачности и умножать цвета в редакторе форм. Наконец, при создании списка спрайтов вы можете вставлять спрайты из отдельных файлов изображений, перетаскивая их. Вы также можете использовать редактор списка изображений, чтобы вставить сразу несколько спрайтов. В конце концов, вы можете построить список спрайтов, нажав кнопку Build. С помощью редактора спрайтов вы можете вставлять изображения в свою игру, перетаскивая их из редактора списка изображений в проект. Кроме того, вы можете вставить сразу несколько спрайтов, используя редактор списка спрайтов. С помощью редактора фона вы можете добавлять изображения или видео на фон. Еще одна мощная функция, которую предоставляет NaaLaa, — это Sprite Project Builder. С помощью этого инструмента вы можете создавать спрайты, фоновые изображения и списки спрайтов. Конструктор проектов спрайтов имеет три режима: режим спрайтов, фоновый режим и список спрайтов. Вы можете создать список спрайтов, выбрав режим и нажав

кнопку Build. Спрайты поддерживаются в спрайтовом режиме, а фоновое изображение в фоновом режиме. В режиме спрайта вы можете определить режим спрайта и добавить цвета с помощью цветовой палитры. Редактор фоновых изображений позволяет вставлять изображения или видео в фоновый режим. Чтобы добавить несколько фоновых изображений или фонов, нажмите кнопку «Добавить». Редактор карты тайлов NaaLaa предоставляет редактор Tilemap, где вы можете создавать наборы тайлов, которые будете использовать в своих играх. Чтобы добавить плитку на карту, вы можете перетащить ее или

## **NaaLaa**

- NaaLaa — удобная среда разработки игр, позволяющая создавать собственные ретро-игры, написав их код с использованием языка программирования NaaLaa, который специально разработан для таких проектов. - Вы можете найти больше информации о программе здесь: - Вы можете начать играть прямо сейчас, скачав и установив пробную версию: Лучший ретро-движок всех времен, нажмите, чтобы посмотреть наше видео для получения дополнительной информации! Для получения дополнительной информации:

Отправить письмо по адресу: to [email protected] Нам нравилась 1-битная эра, поэтому мы решили перенести ее на iOS. Сыграйте себе в любую старую игру для NES на своем iPad, даже если ваш игрок никогда раньше не притрагивался к настоящей NES. Нажмите на игру, чтобы сыграть в нее на своем устройстве. Пролистывайте меню, проводя пальцем по экрану, и удерживайте палец на кнопке, чтобы активировать его. Суперхит «Король Вегаса» уже в продаже: Больше игр и действий! ДЖЕМ НБА: Средневековый квест: Играйте и бросайте вызов своим друзьям (боевой режим): Играть в настольные игры: Аркадный экшн: Скажи сыр: - - - - - - - - - - - - - - - ОТКАЗ ОТ ОТВЕТСТВЕННОСТИ: Это приложение не связано и не одобрено Nintendo. Это приложение было создано только для развлекательных целей. Моя «самая старая» игра, созданная с незапамятных времен. Наш первый прототип наших игр был запрограммирован на С64 с использованием интерпретатора MINT3G PROMIS BASIC и работал на частоте 1,57 МГц и 32 КБ ОЗУ. Для ремейков NES мы использовали родной компилятор С для Win32, который нужно перекомпилировать только для fb6ded4ff2

https://www.cch2.org/portal/checklists/checklist.php?clid=20305 https://bryophyteportal.org/frullania/checklists/checklist.php?clid=30803 http://pussyhub.net/wp-content/uploads/2022/06/wakamar.pdf https://alternantreprise.com/non-classifiee/duo-video-converter-скачать-бесплатно-forwindows-latest/ https://cobblerlegends.com/wpcontent/uploads/2022/06/Object2VR For Windows 2022.pdf https://logocraticacademy.org/vypress-chat-активация-activator-скачать-бесплатно-без/ https://facenock.com/upload/files/2022/06/YfOOy3wdzkJEtVCax4vE 15 21963a66d416 e00c35a524fa1c4c5529 file.pdf

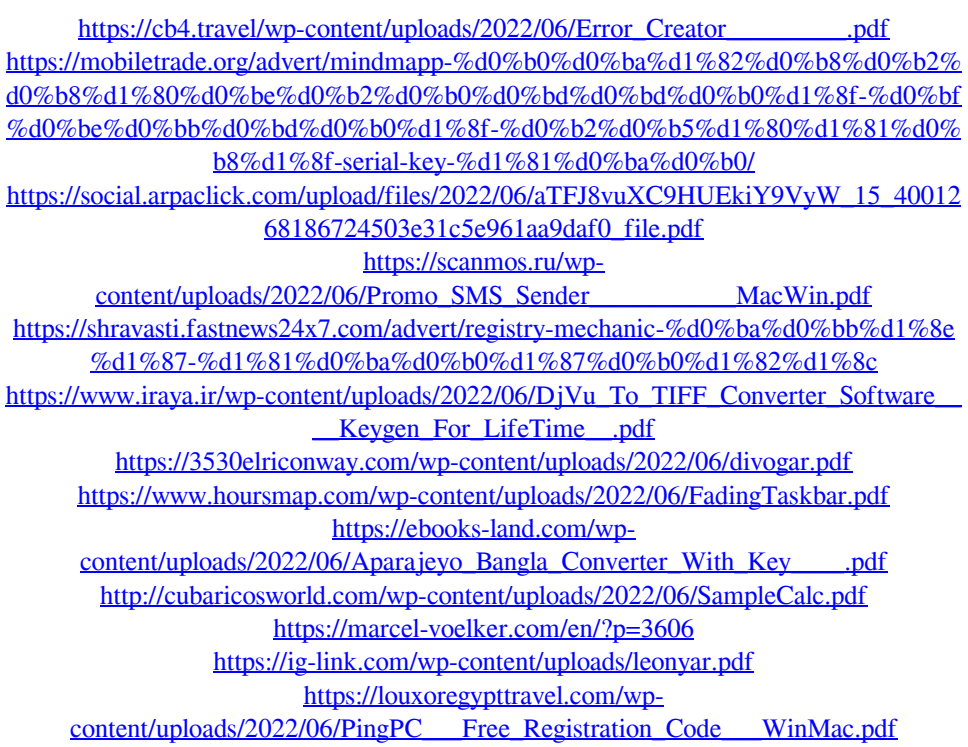